## JAIST Repository

https://dspace.jaist.ac.jp/

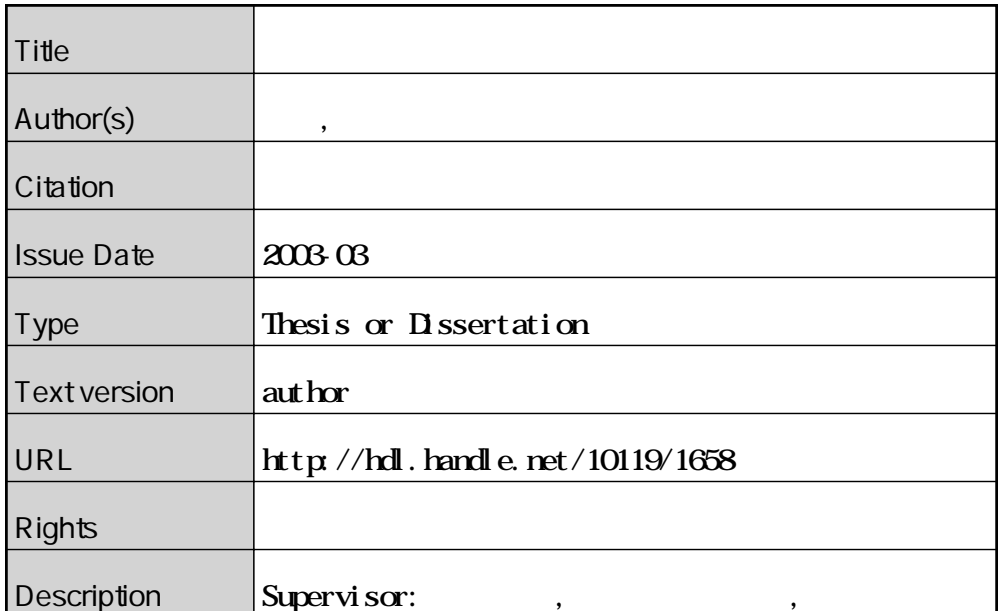

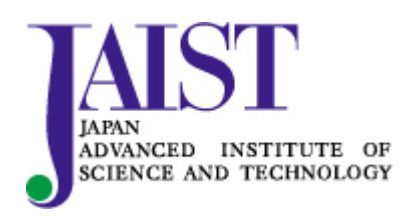

Japan Advanced Institute of Science and Technology

3

# $110020\,$

 $: 2002 - 2$ 

Copyright  $\odot$  2003 by Ooiwa Hiroshi

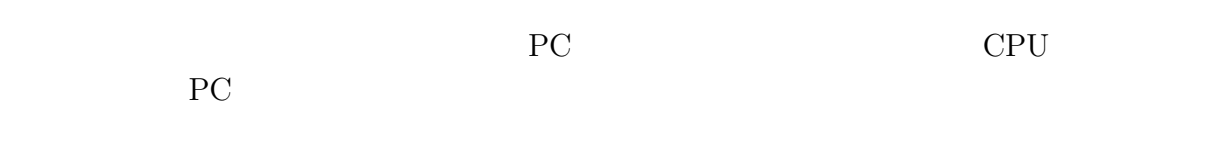

 $\overline{N}$ 

 $1$ 

 $1$ 

 $2\,$ 

 $3\,$ 

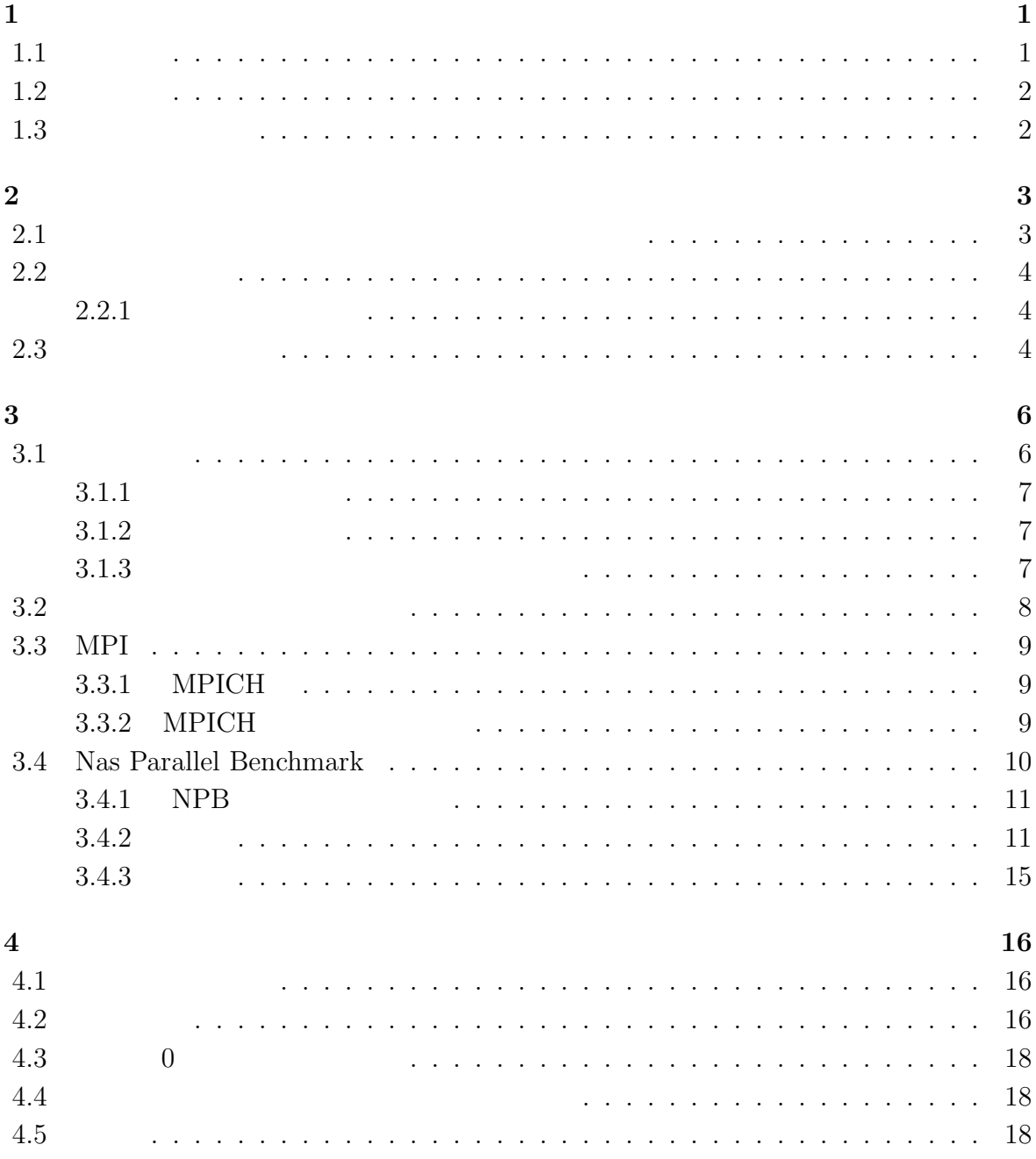

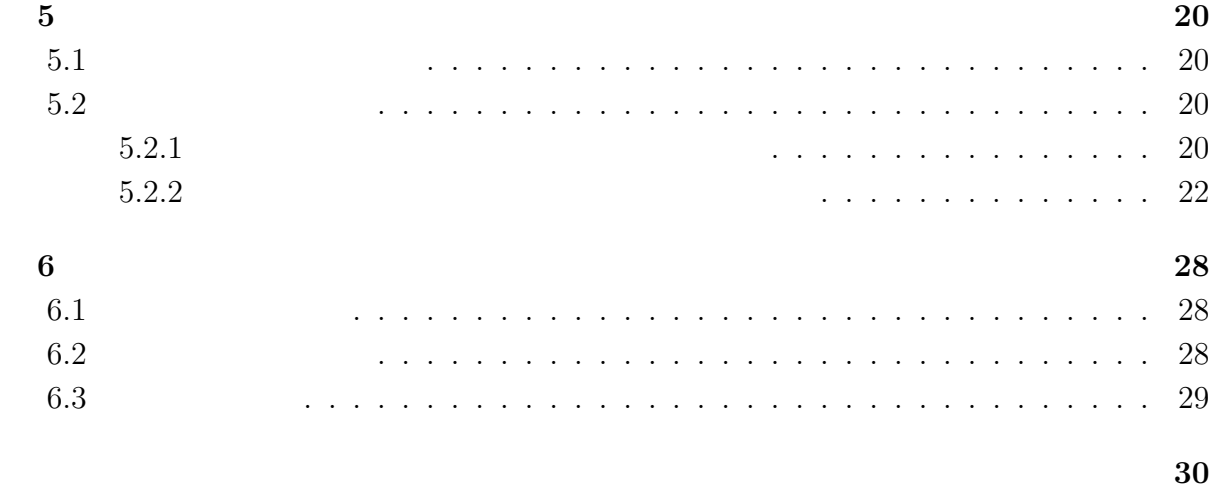

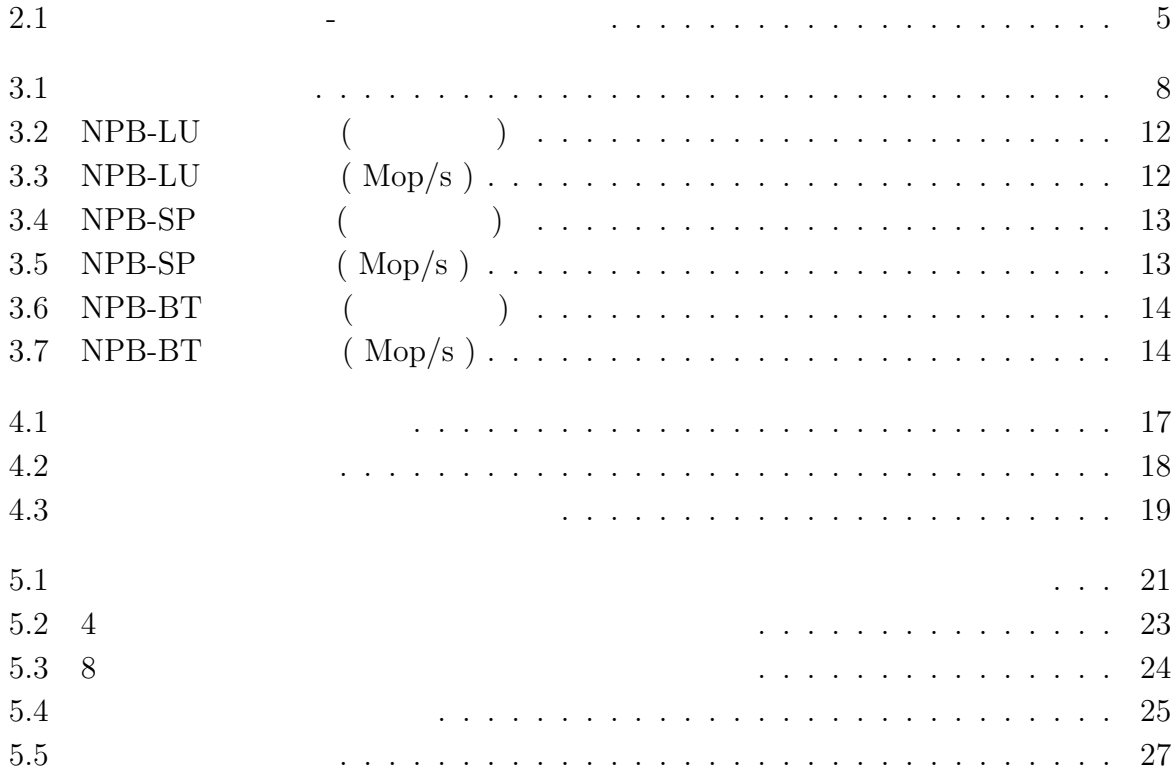

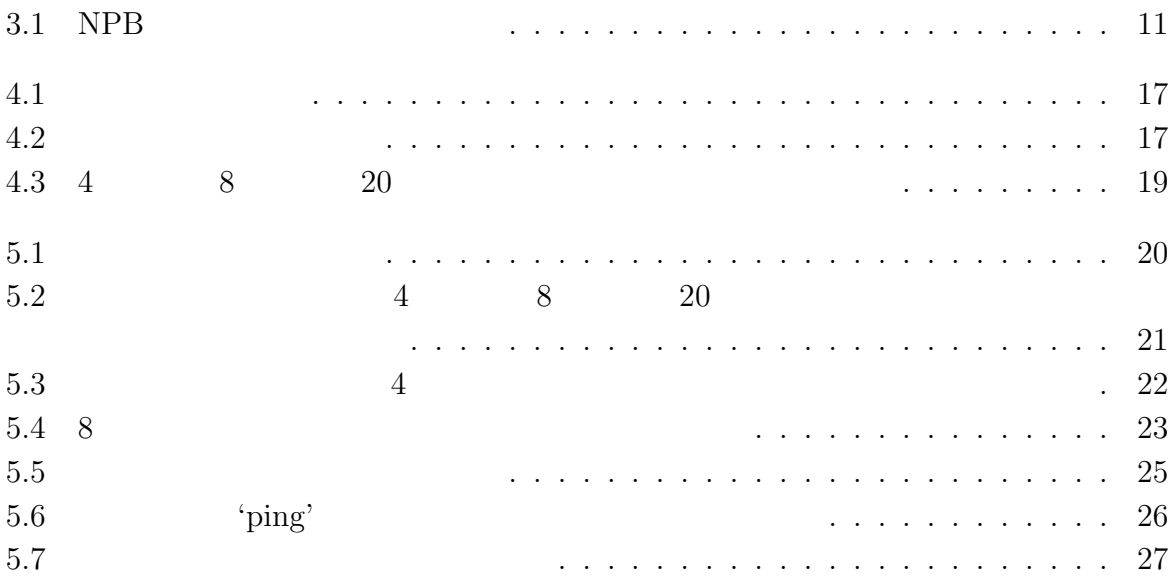

**1**章 序論

 $1.1$ 

 $3$ 

 $\overline{a}$ 

 $\left(\begin{array}{l l} {\rm Personal\, Computer:}\ {\rm PC}\end{array}\right) \hspace{2cm} \left(\begin{array}{l l} {\rm Work\mbox{-}Station:}\end{array}\right)$ WS )  $\hfill\mbox{(Local Area Network : LAN)}$ ) subset  $\Gamma$ 

extending the Grid Grid Grid Grid  $G$ rid  $G$ rid  $G$ 

 $1.2$ 

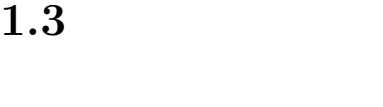

 $\overline{2}$ 

 $3 \overline{\phantom{a}}$ 

 $4 \,$ 

 $5\,$  $4\,$ 

 $6\,$ 

**2**章 並列処理

**2.1**  $\blacksquare$ 

 $1980$ 

 $1990$ PC **PC**  $[2]$ 

•  $PC$ 

 $21$ 

- General design of the state of the state of the state of the state of the state of the state of the state of
- $\bullet$

 $1980$ 

( Parallel Virtual Machine ;  ${\rm PVM}$  )  $($  Message Passing Interface ; MPI  $)$  $(MPI$   $3.3$   $)$ PC 2000 PC 0.000 PC 0.000 PC 0.000 PC 0.000 PC 0.000 PC 0.000 PC 0.000 PC 0.000 PC 0.000 PC 0.000 PC 0.000 PC 0.000 PC 0.000 PC 0.000 PC 0.000 PC 0.000 PC 0.000 PC 0.000 PC 0.000 PC 0.000 PC 0.000 PC 0.000 PC 0.000 PC 0.00  $[3] % \begin{center} \includegraphics[width=0.6\textwidth]{images/Trigersfig:2.pdf} \end{center} % \vspace*{-1em} \caption{The figure shows the \textit{Stab} model. The \textit{Stab} model is used to be used for the \textit{Stab} model. The \textit{Stab} model is used to be used for the \textit{Stab} model.} \label{fig:Trigers}$ 

 $S(n)$  $S(n) = \frac{1}{n}$  $\frac{1}{n}$  =  $\frac{t_s}{t_p}$ (2.1)  $t_s$   $t_p$   $S(n)$  $(\hspace{7mm})$  $2.2.1$  $1$  $f$  $n$  2.1  $ft_s + (1 - f)t_s/n$ 

$$
S(n) = \frac{t_s}{ft_s + (1 - f)t_s/n} = \frac{n}{1 + (n - 1)f}
$$
\n(Amdahl, 1967)

$$
\lim_{n \to \infty} S(n) = \frac{1}{f}
$$
\n(2.3)

 $5\%$  $20 \hspace{1.5cm} 1960$ 

 $20$ 

 $1/f$ 

 $[4]$ 

**2.3** 

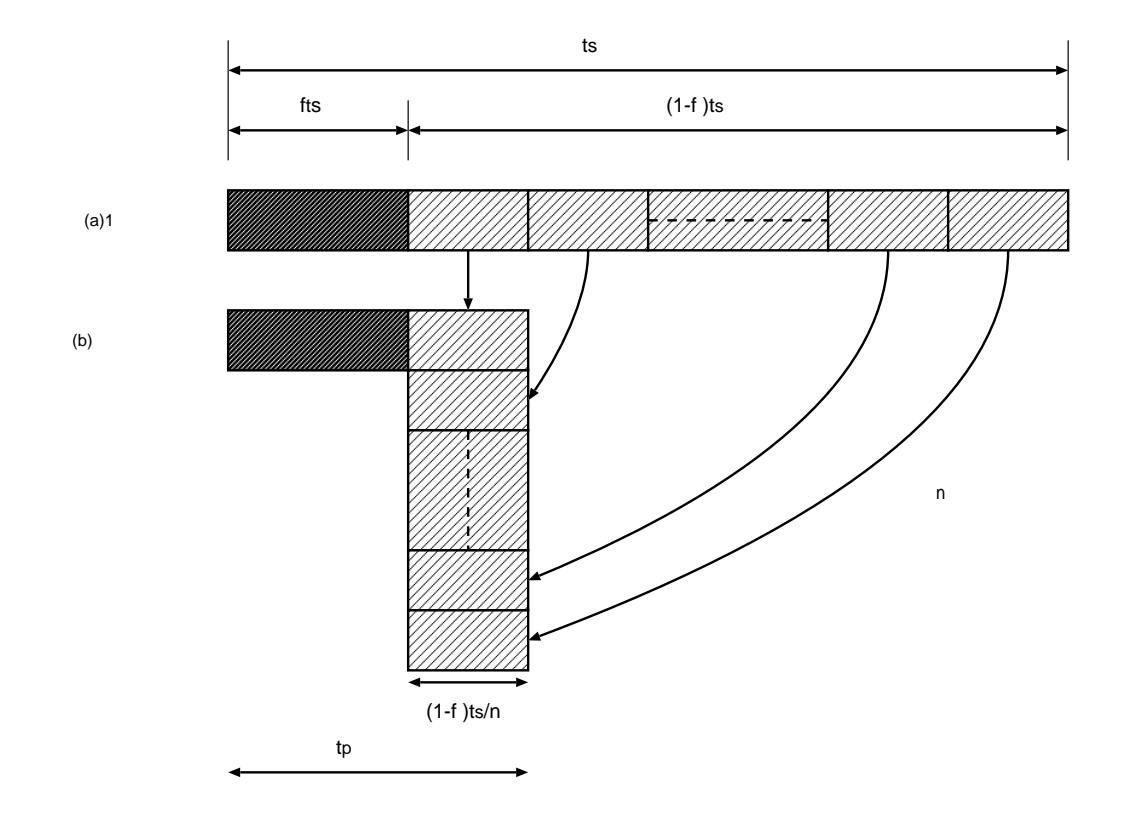

 $2.1:$   $\qquad \qquad$ 

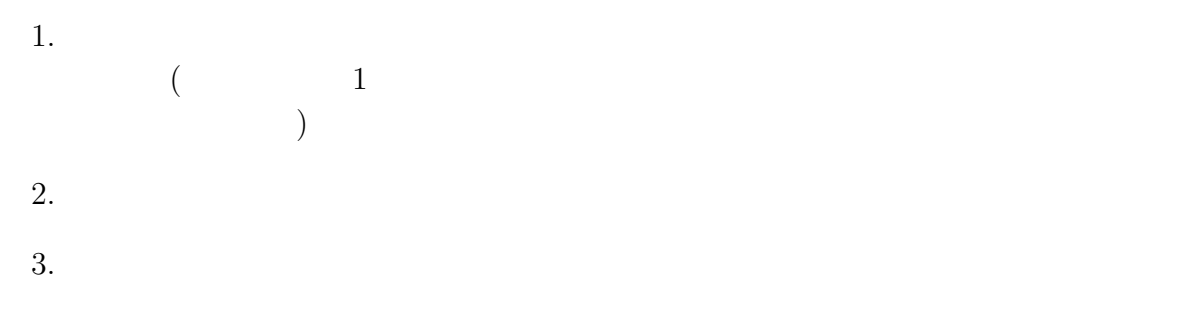

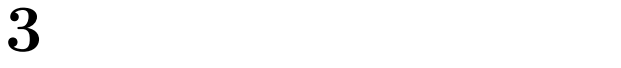

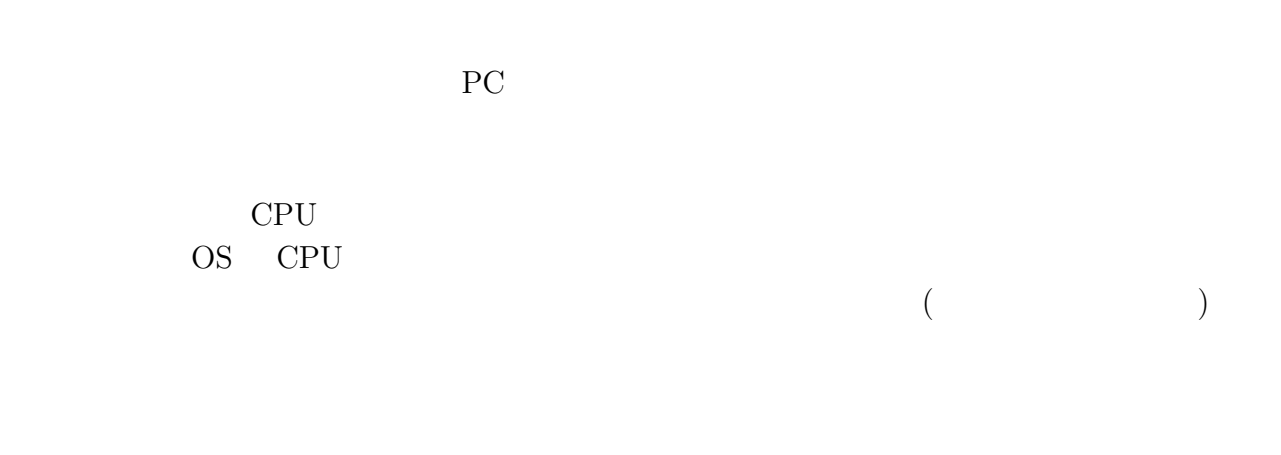

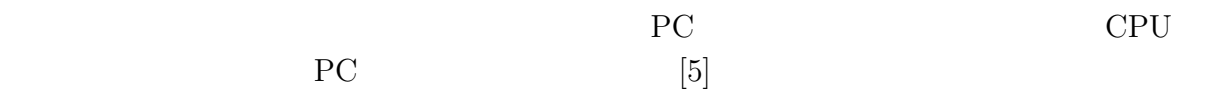

 $3.1$ 

 $3.1.1$ 

 $3.1.2$ 

 $3.1.3$ 

$$
t_p \hspace{2.5cm} t_{comp} \hspace{2.5cm} t_{comm}
$$

$$
t_p = t_{comp} + t_{comm} \tag{3.1}
$$

 $t_{comm}$ 

$$
t_{comm} = t_{startup} + n t_{data} \tag{3.2}
$$

 $t_{startup}$ 

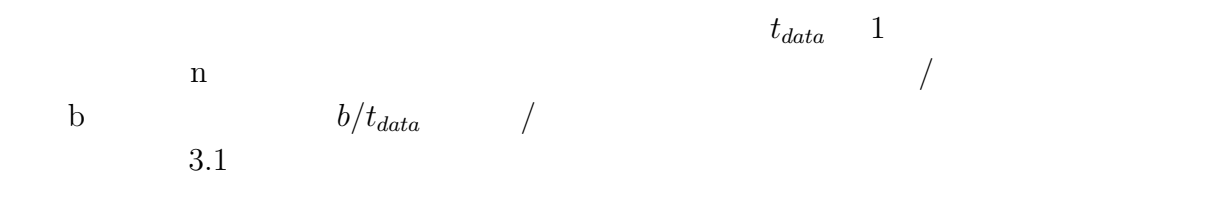

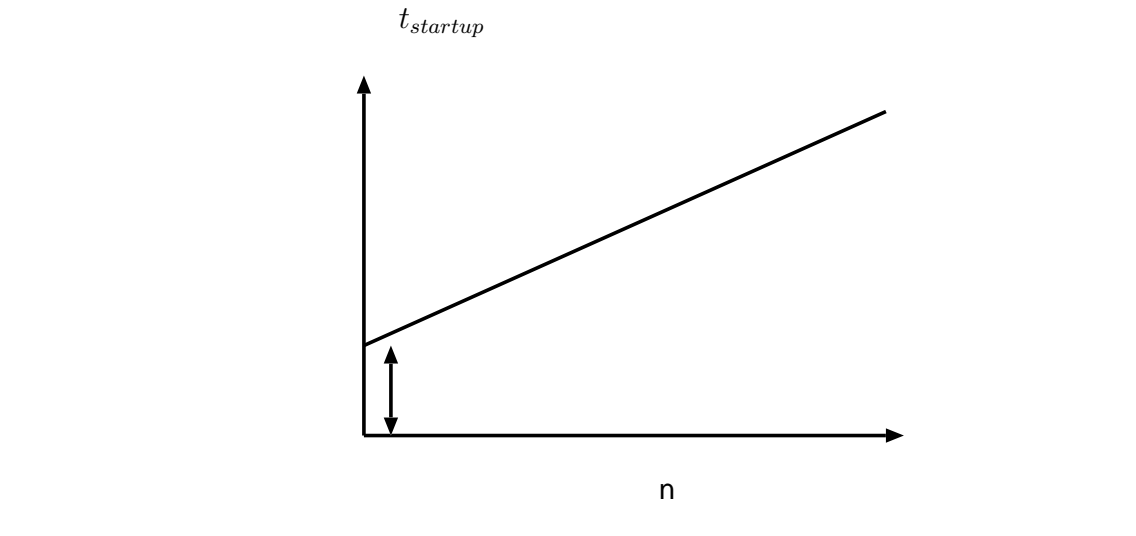

 $3.1$ :

## **3.3 MPI**

Message Passing Interface ( MPI )

 $\rm C$  Fortran T

 $($  message passing  $)$ 

 $\mbox{MPI} \qquad \qquad \mbox{MPICH}$ 

### **3.3.1 MPICH**

 $MPICH$ 

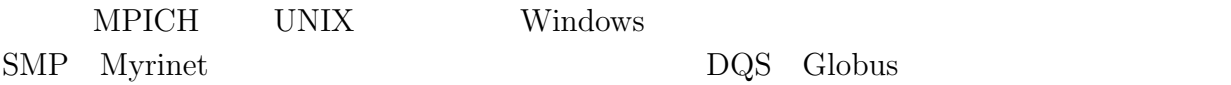

### **3.3.2 MPICH**

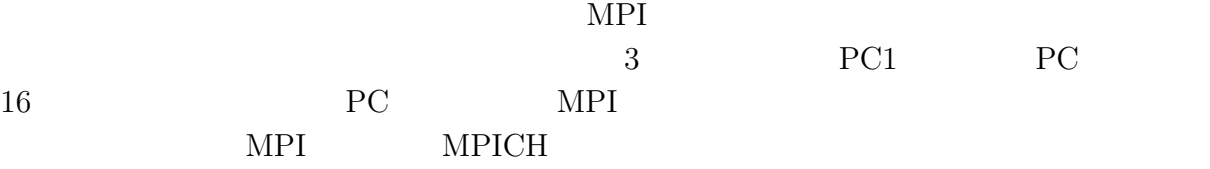

 $(1)$  MPICH ANL MPI  $^{1}$  "mpich.tar.gz"

 $(2)$  MPICH

 $\lq\lq\text{-}prefix=$ '.configure'

<sup>1</sup>http://www.anl.anl.gov/mpich/mpich/mpich/mpich/mpich/mpich/mpich/mpich/mpich/mpich/mpich/mpich/mpich/mpich/mpich/mpich/mpich/mpich/mpich/mpich/mpich/mpich/mpich/mpich/mpich/mpich/mpich/mpich/mpich/mpich/mpich/mpich/mpich/

'make','make ${\sf install'}$ 

 $(4)$ 

 $(3)$ 

'mpirun'

 $\cdot$ /share/machines.LINUX'

# **3.4 Nas Parallel Benchmark**

|                                                 | Nas Parallel Benchmark ( ${\rm NPB}$ ) |            | NASA Ames<br><b>NPB</b> |                    |
|-------------------------------------------------|----------------------------------------|------------|-------------------------|--------------------|
| Research Center                                 |                                        |            |                         |                    |
|                                                 | CFD Application                        |            |                         |                    |
|                                                 | Fortran $77$                           | <b>MPI</b> |                         | Fortran77<br>$\,2$ |
|                                                 |                                        |            |                         | <b>NPB</b>         |
| $\overline{5}$                                  | CFD<br>3                               |            |                         |                    |
|                                                 | CFD                                    |            |                         |                    |
| $\bullet$ LU: 3                                 | Navier-Stokes                          | $5\times5$ |                         |                    |
| SSOR                                            |                                        |            |                         | <b>MPI</b>         |
|                                                 | $\sqrt{2}$                             |            |                         |                    |
| $-$ gridsize = $33 \times 33 \times 33$         |                                        |            |                         |                    |
| $\bullet$ SP: 3                                 | Navier-Stokes                          |            |                         | $\overline{5}$     |
|                                                 |                                        |            |                         | <b>MPI</b>         |
|                                                 |                                        |            |                         |                    |
| $-$ gridsize = $33 \times 33 \times 33$         |                                        |            |                         |                    |
| $\bullet$ BT: SP                                | $5{\times}5$                           |            |                         | 3                  |
|                                                 | <b>MPI</b>                             |            |                         |                    |
| $\frac{\text{r}}{\text{r}}$ gridsize = 33×33×33 |                                        |            |                         |                    |

<sup>2</sup>http://science.nasa.gov/Software/ $\frac{1}{2}$ 

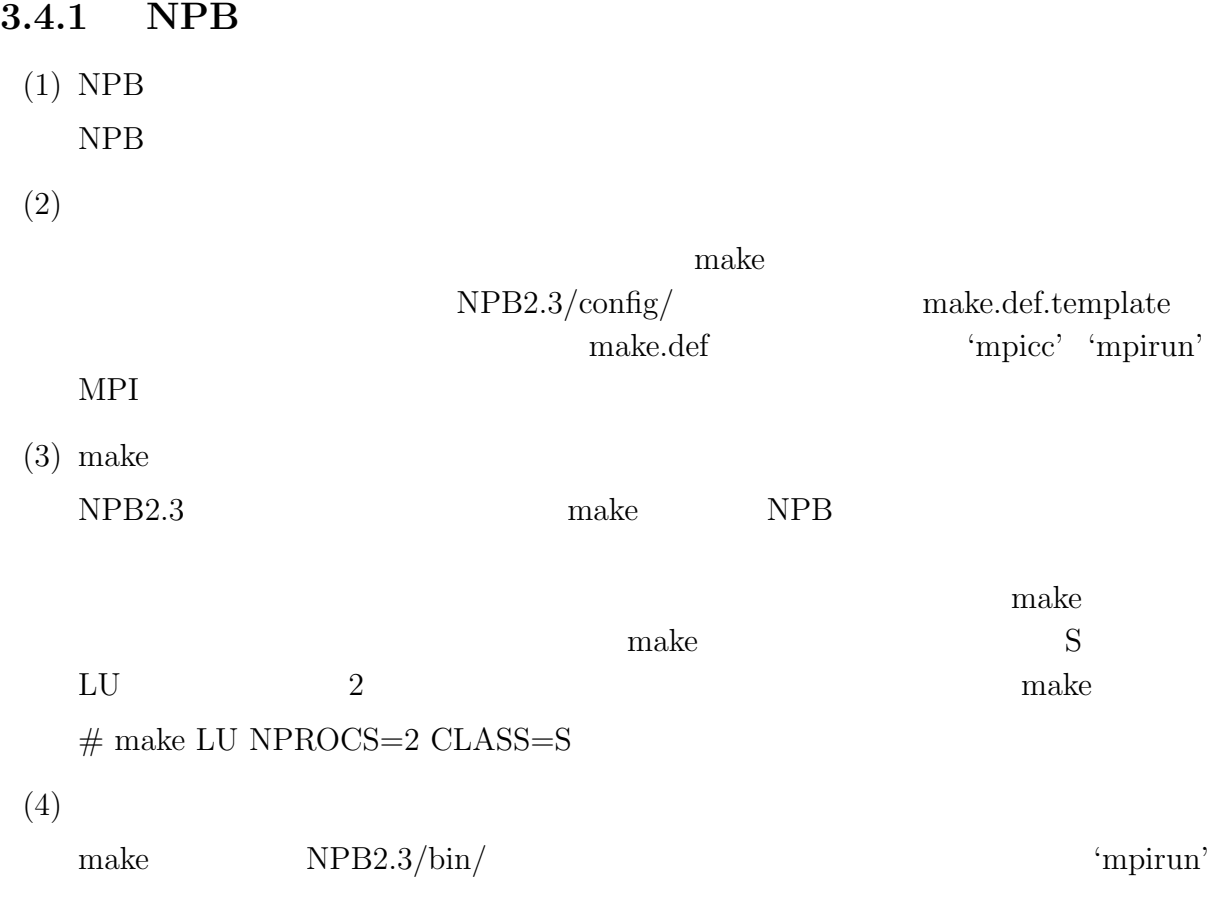

## $3.4.2$

#### $3.1$

 $3.1:$  NPB

|            | PC1        | PC2                               | $P\cap$<br>$\lceil 1 \bmod e \rceil$ |
|------------|------------|-----------------------------------|--------------------------------------|
| <b>CPU</b> |            | Pentium4-2.8GHz   Pentium2-300MHz | Pentium3-1GHz                        |
| MEMORY     | 1GB        | 128MB                             | 512MB                                |
| ЭS         | Vine-Linux | Vine-Linux                        | RedHat-Linux                         |

### ${\rm NPB}$

 $\bullet$ 

 $\bullet \,$  Mop/s ( Million operation per second )

 $3.2$   $3.3$   $3.4$   $3.5$   $3.6$   $3.7$ 

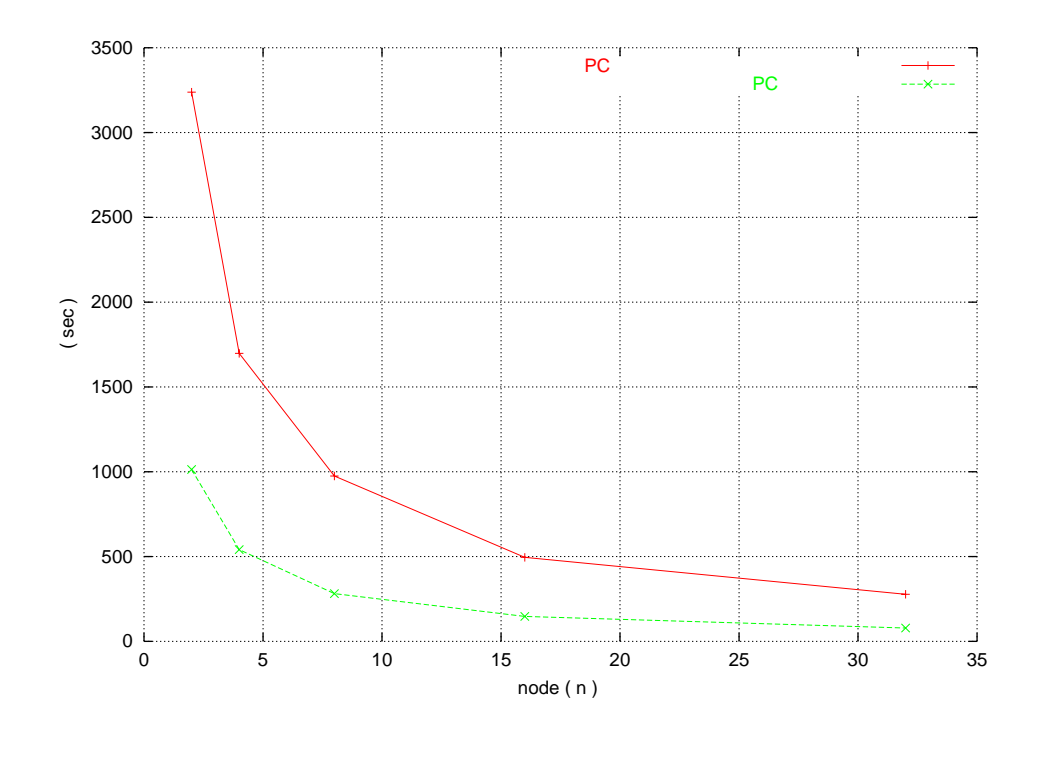

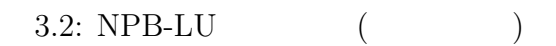

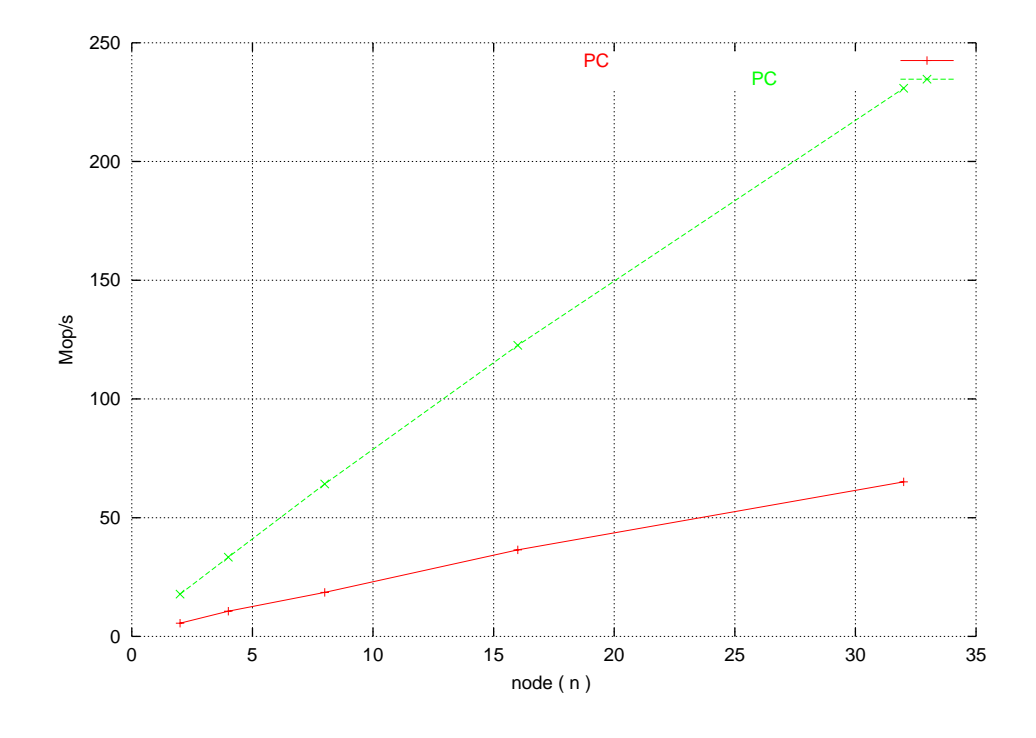

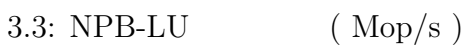

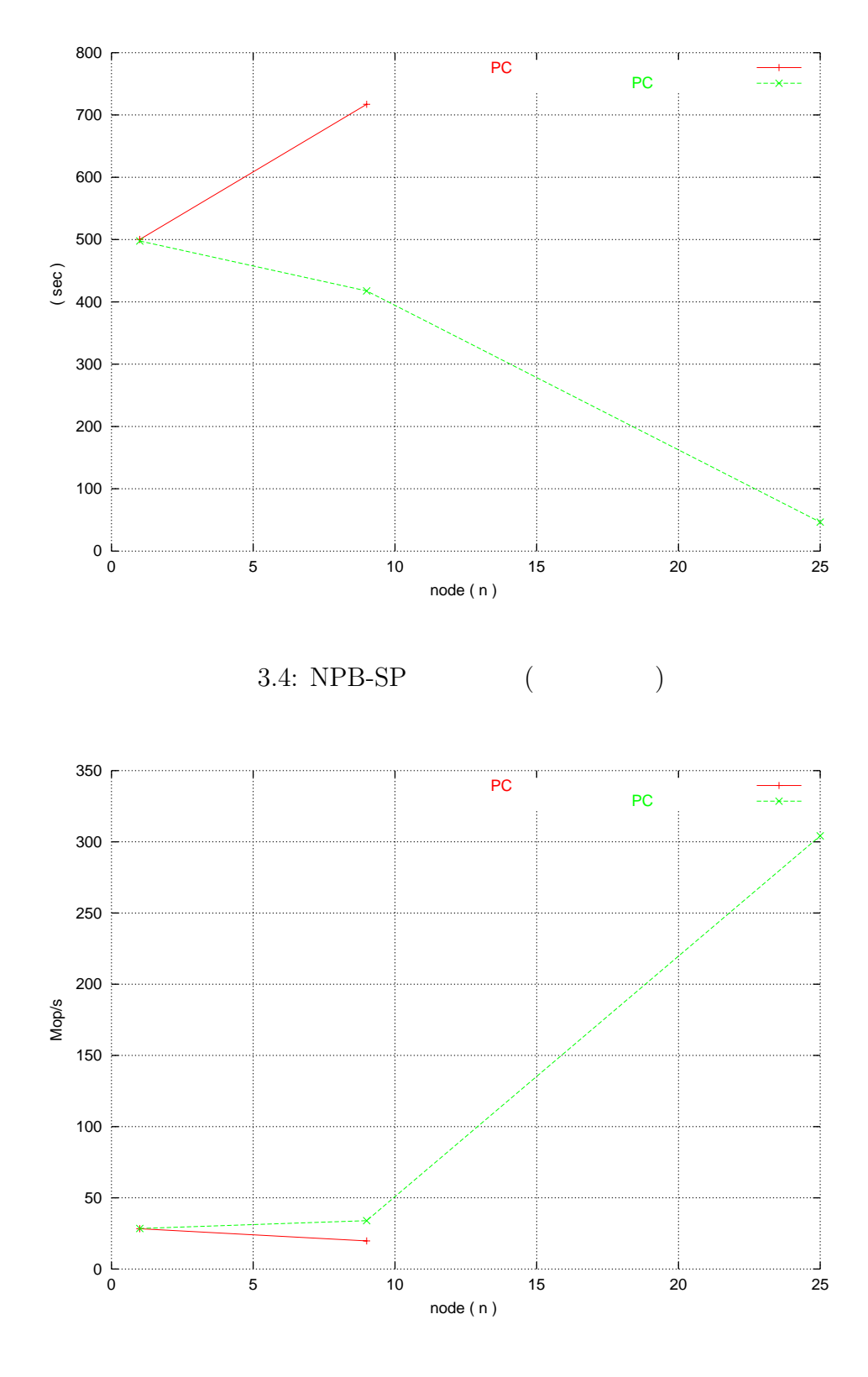

 $3.5: \text{ NPB-SP} \qquad \qquad \text{( \text{Mop/s})}$ 

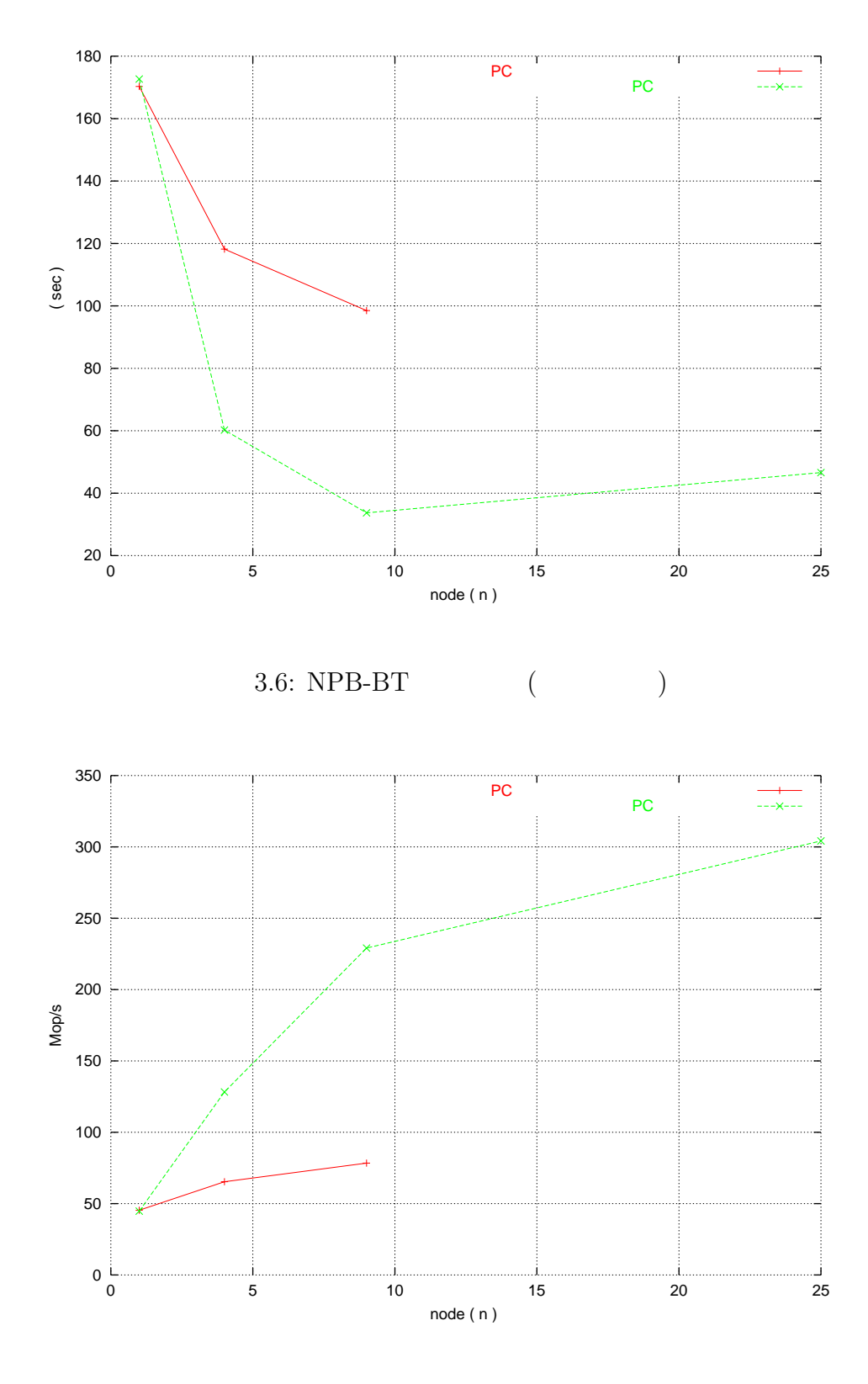

 $3.7: \; \mathrm{NPB\text{-}BT} \qquad \qquad \big(\; \mathrm{Mop/s} \;\big)$ 

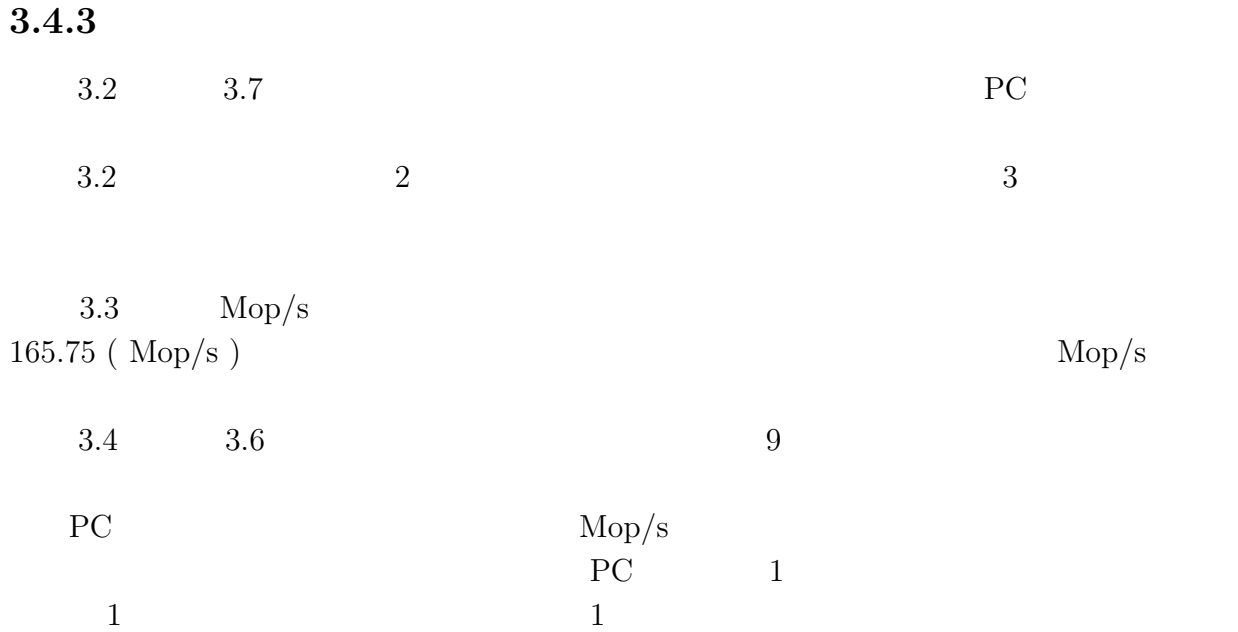

**4**章 行列ベクトル積の並列化

#### $NPB$

 $700\times700$  100000

# **4.1** 行列ベクトル積

 $0$  $0 \t 4.1 \t 0$  $\overline{0}$ 

# **4.2** 評価方法

- $\bullet$
- $\bullet$  0 0
- $($  ) =  $-$  0 •  $= PC1$  /
- 
- $4.1$  $1 \t 4.2$

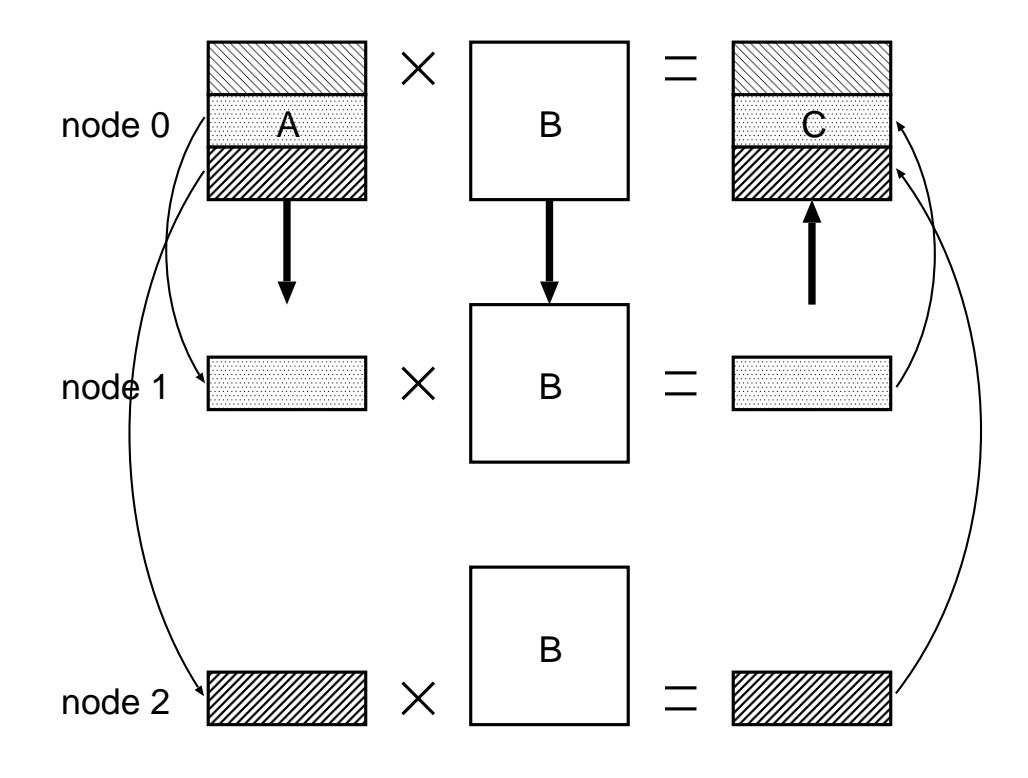

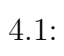

 $4.1:$ 

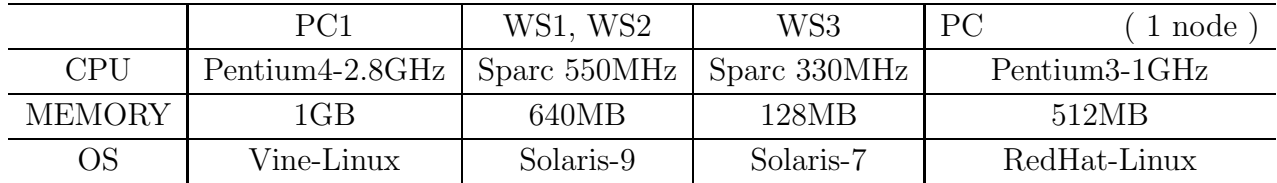

 $4.2:$ 

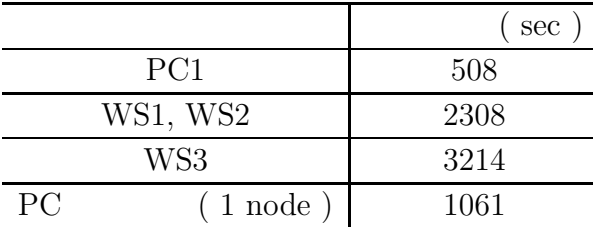

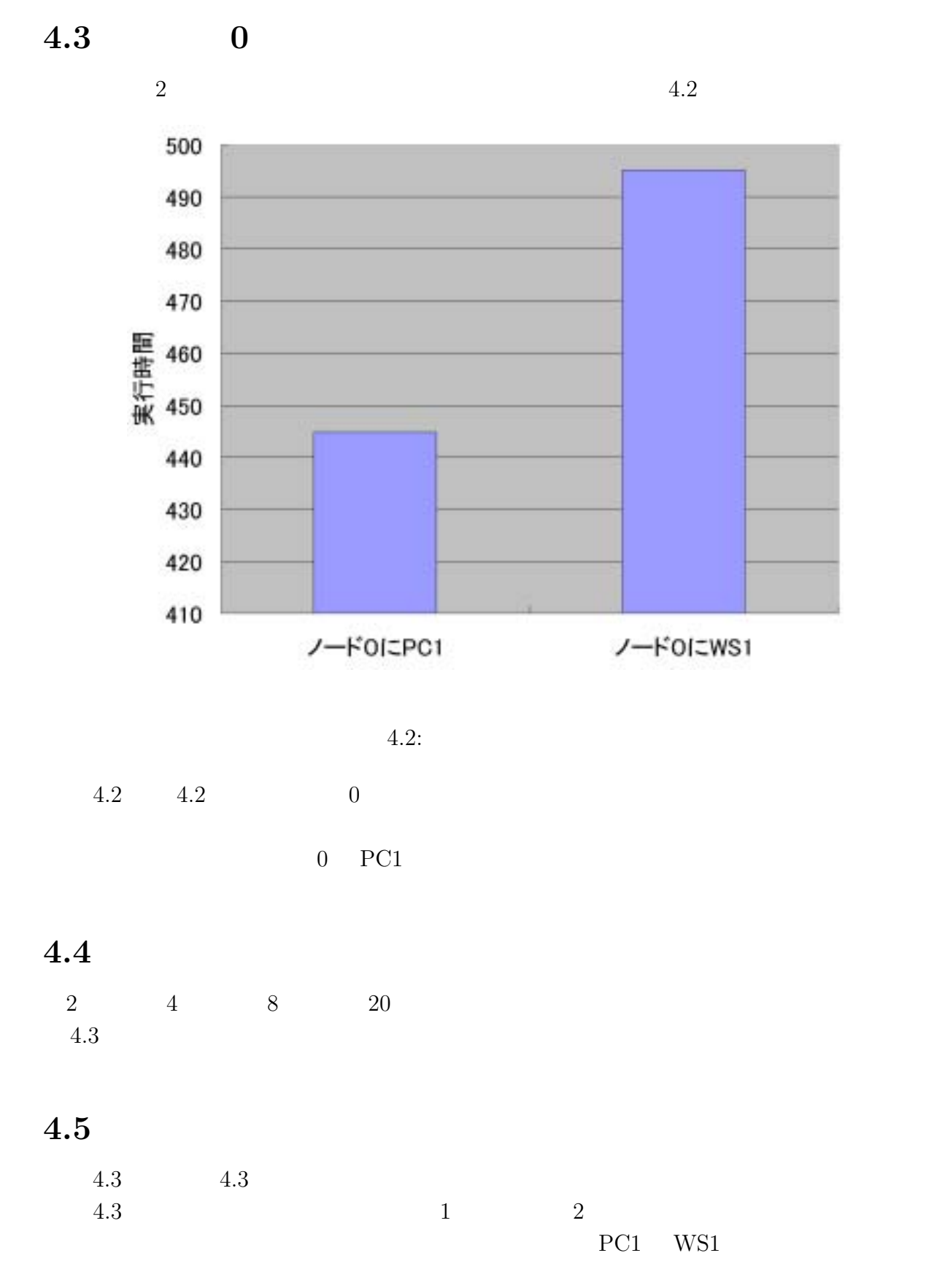

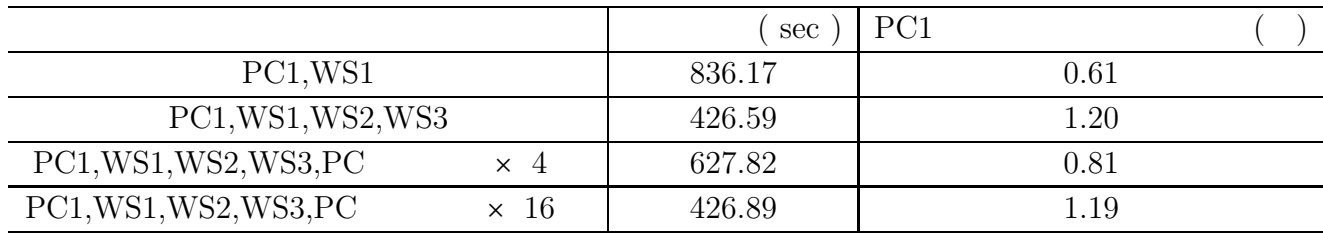

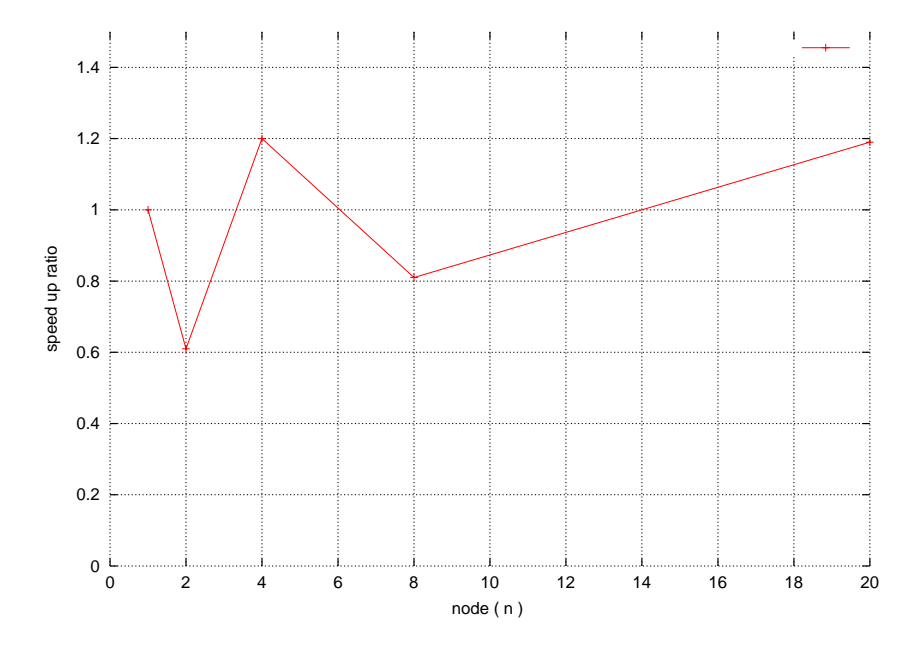

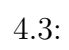

 $WS1$ 

 $4.3$ 

 $5.1$ 

 $5$ 

 $5.1$ 

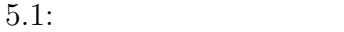

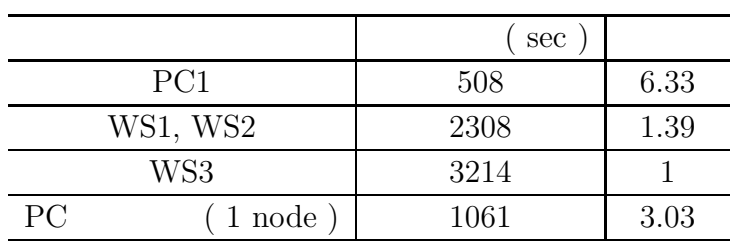

 $5.2$ 

**5.2.1** 各計算機の処理能力に応じた負荷分散

 $5.1$ 

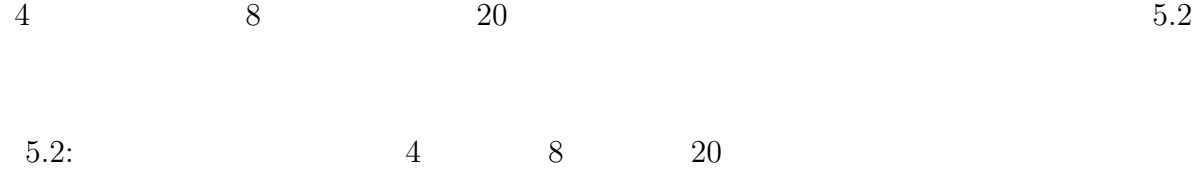

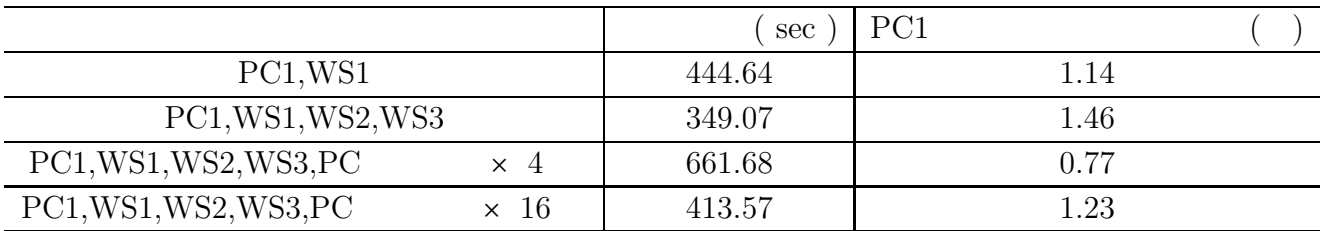

 $4.3 \t 5.2 \t 5.1$ 

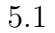

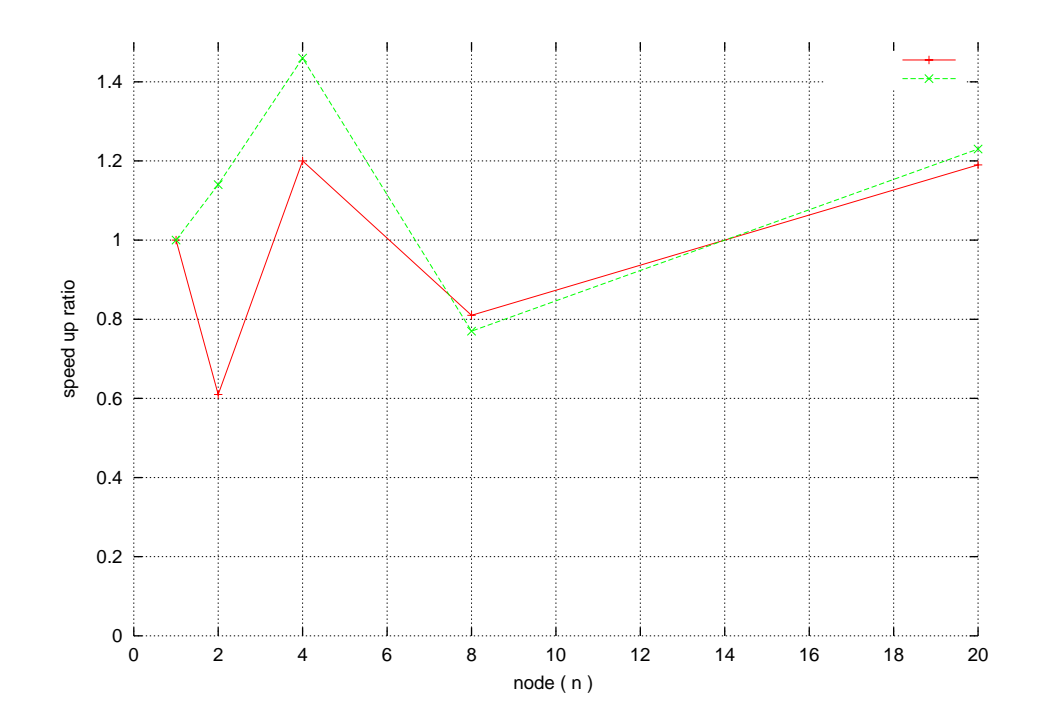

 $5.1:$ 

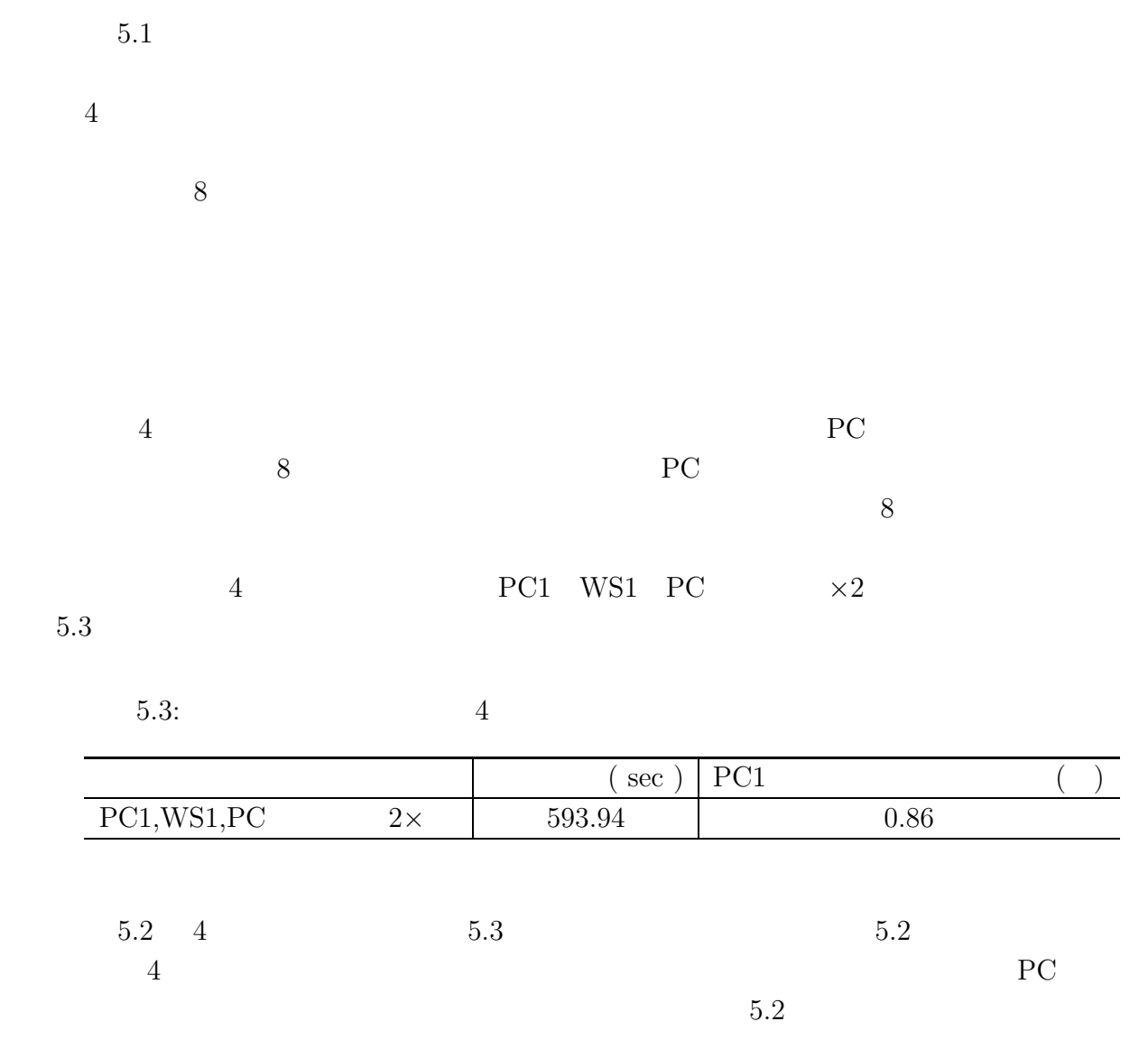

 $5.2.2$ 

 $PC$ 

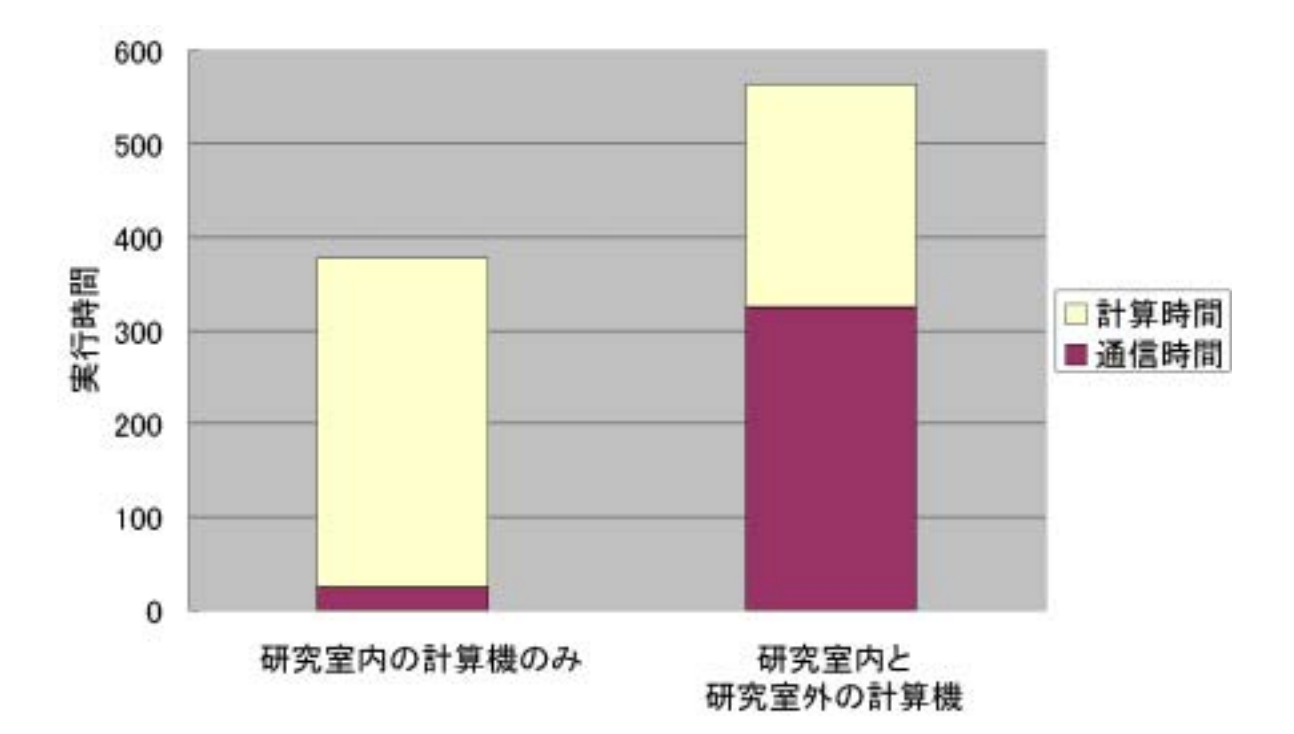

5.2:  $4$ 

 $5.4$ 

 $5.4: 8$ 

|                        | sec    | PC <sub>1</sub> |  |
|------------------------|--------|-----------------|--|
| PC<br>80%              | 595.35 | 0.85            |  |
| PC<br>65%              | 436.25 | 1.16            |  |
| $\overline{PC}$<br>55% | 385.92 | 1.32            |  |
| PC<br>45%              | 322.45 | 1.58            |  |
| PC<br>$40\%$           | 356.63 | 1.42            |  |

 $5.2 \t\t 5.4 \t\t 5.3$ 

 $5.3$  PC

 $65\%$ 

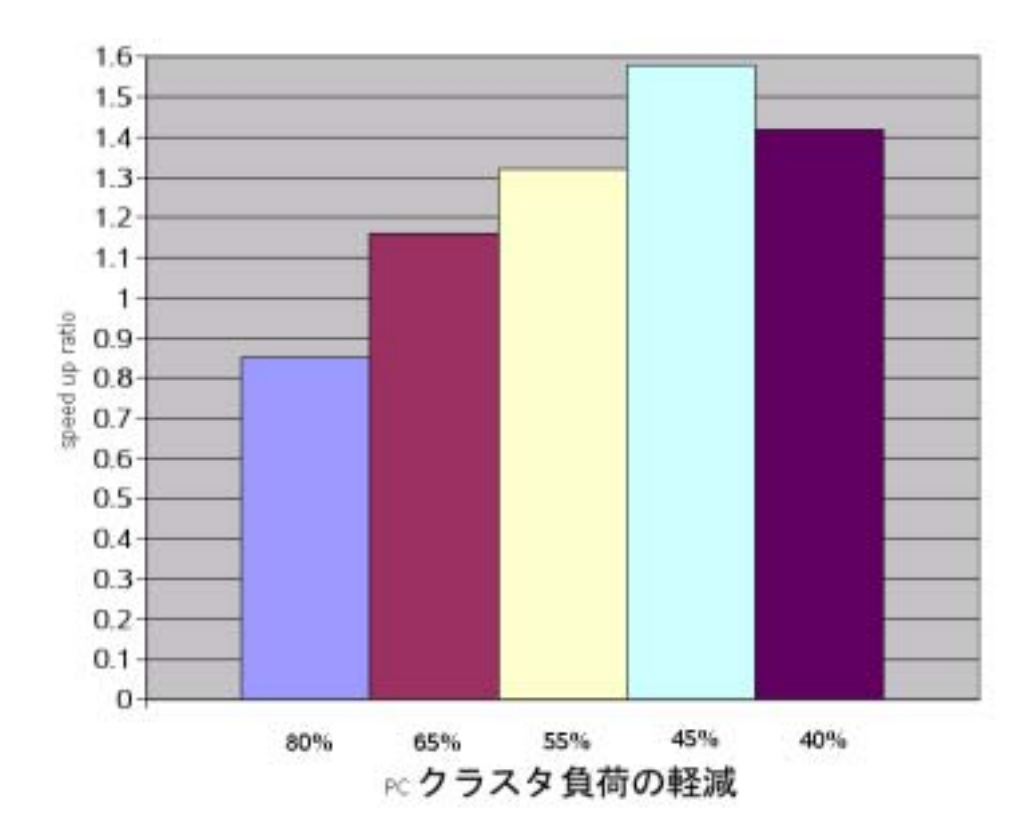

 $5.3: 8$ 

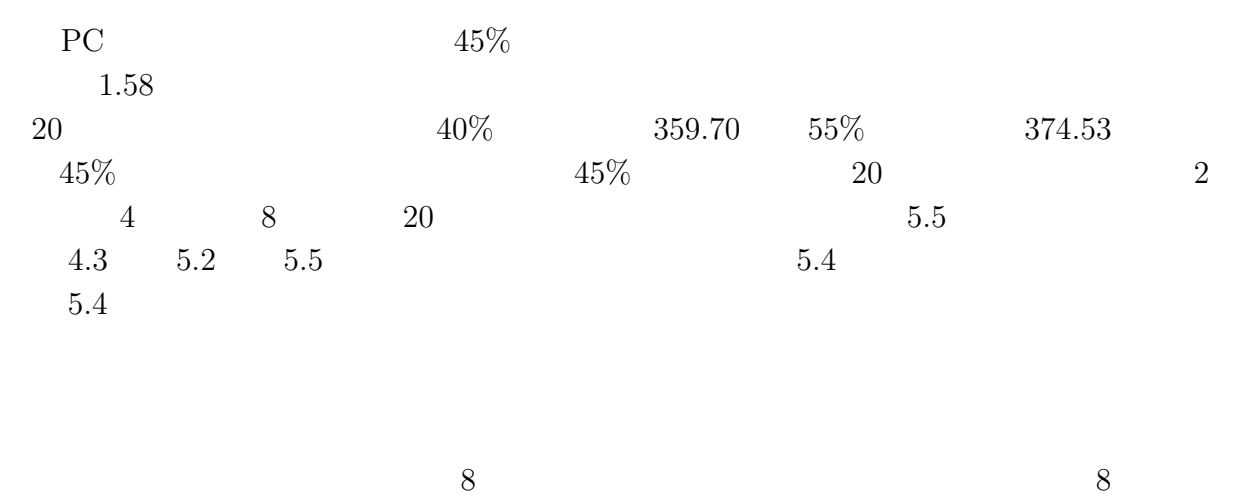

 $20$   $\rm{PC}$ 

24

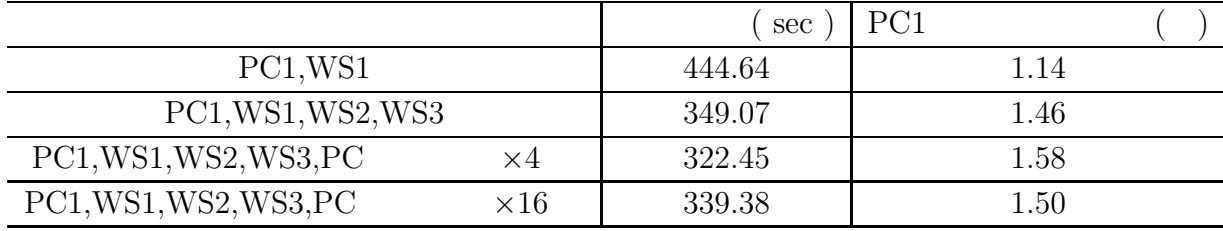

 $5.5:$ 

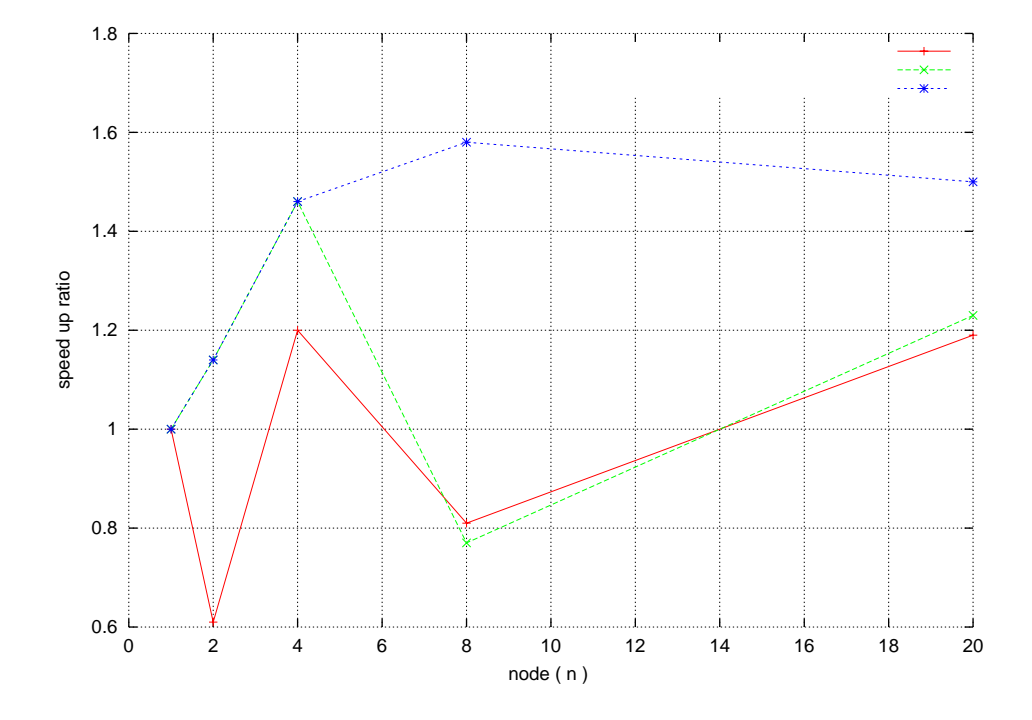

 $5.4:$ 

### $\left. \begin{array}{cc} \text{`ping'} \\ \text{5.4} \end{array} \right. \cdot \text{`ping'}$  $5.6$  ping'  $10^{-1}$

 $5.6:$  'ping'

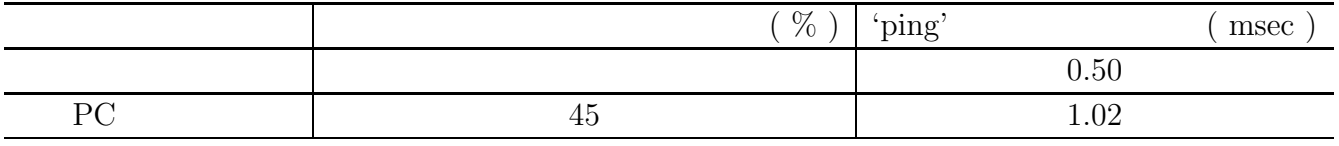

 $5.6$   $\qquad \qquad$   $\qquad \qquad 2$   $\qquad \qquad 50\%$ 

 $\cdot$  ping'

 $5.7$ 

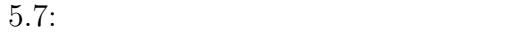

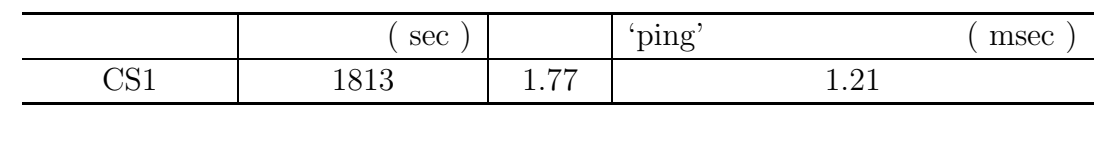

PC  $1$   $5.7$   $20$ 

 $\gamma_{\rm{ping}}'$  and  $41\%$ 

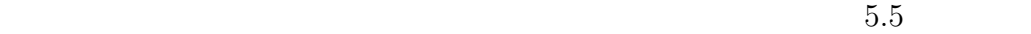

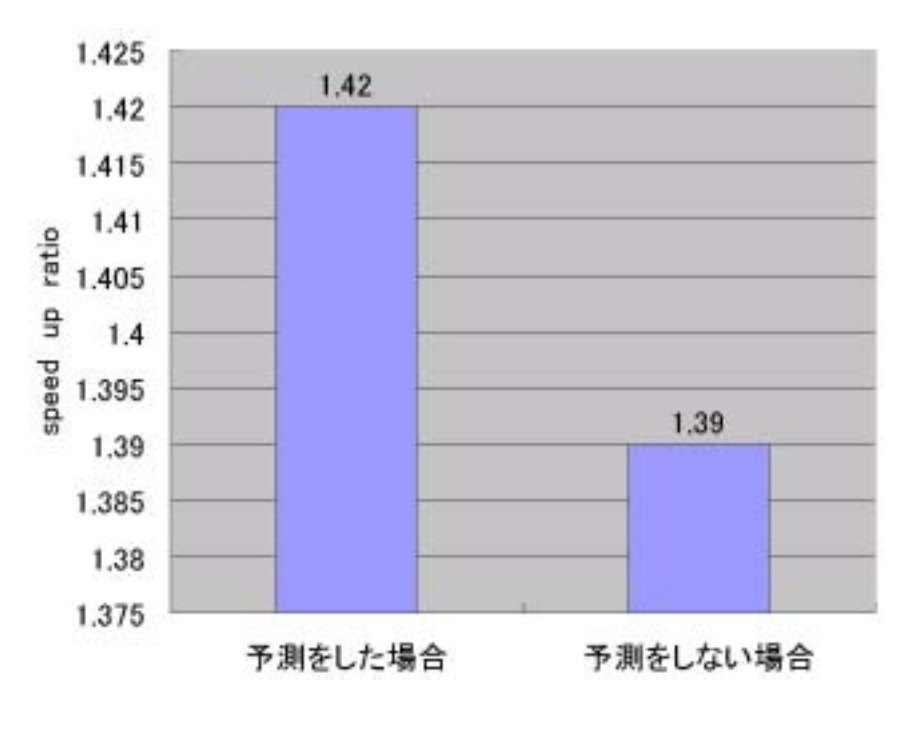

 $5.5:$ 

 $5.5$   $5.7$ 

 $5.5$ 

**6**章 まとめ

 $6.1$ 

 $NPB$ 

 $6.2$ 

 $\langle \text{ping'} \rangle$ 

 $6.3$ 

- データの依存関係のある場合の負荷分散の検討.
- $\bullet$
- $\bullet$

2

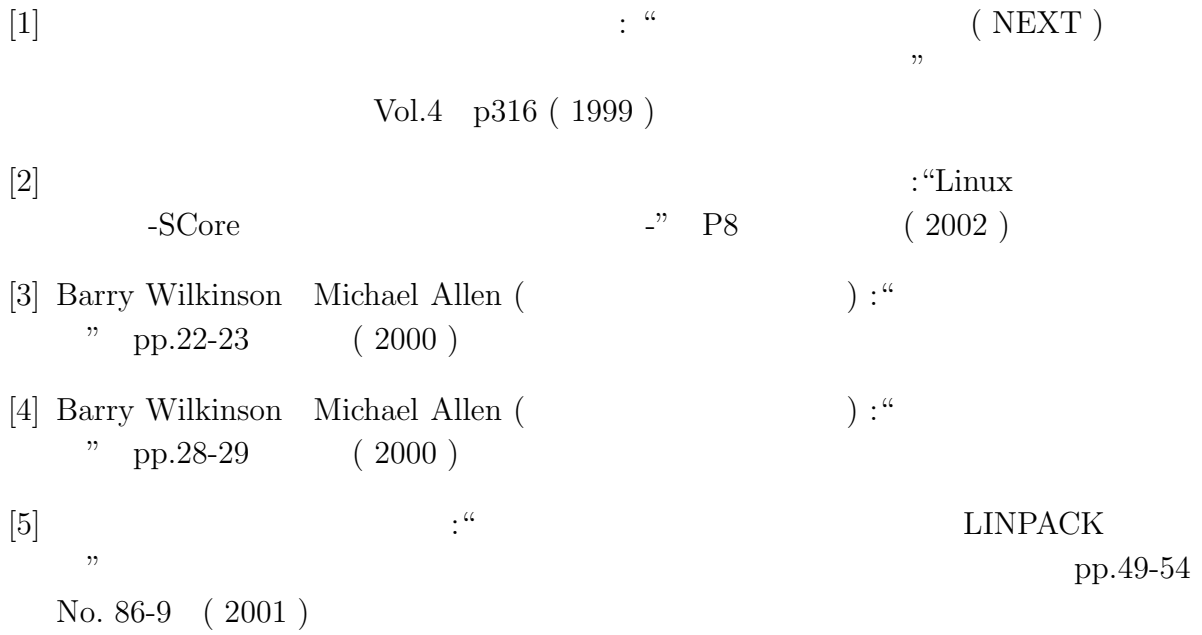